## Project Move It OKRs

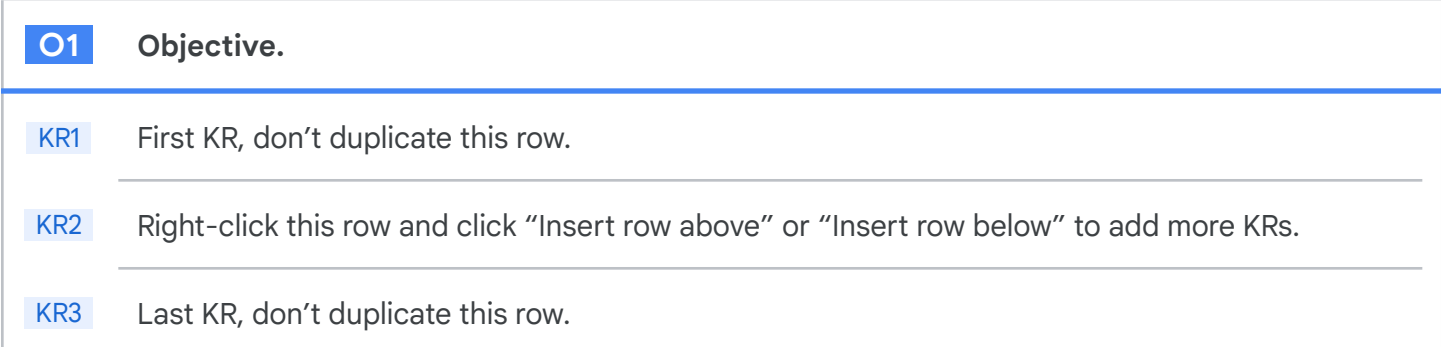

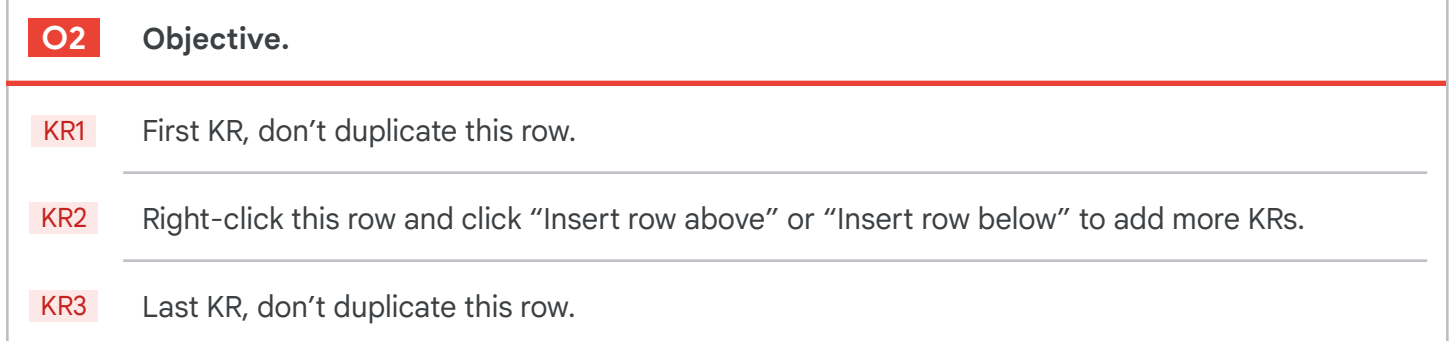

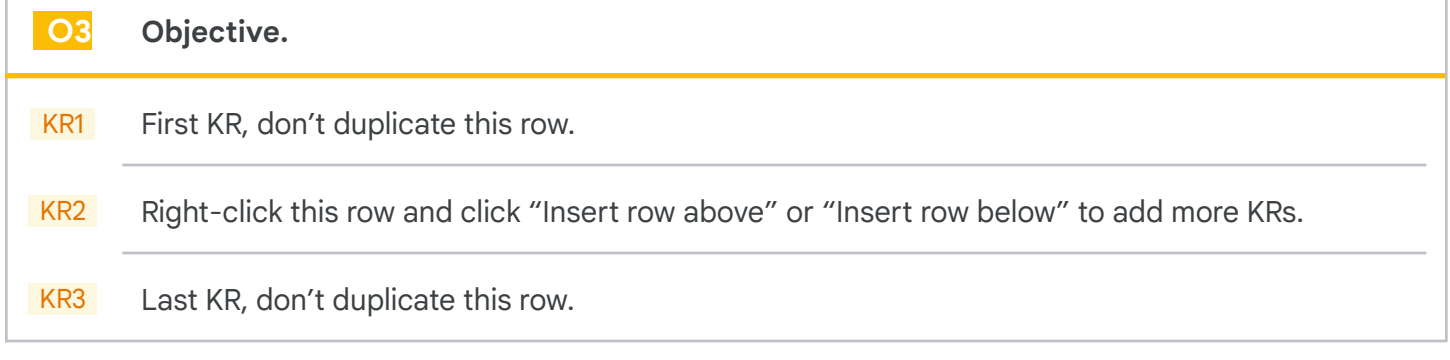

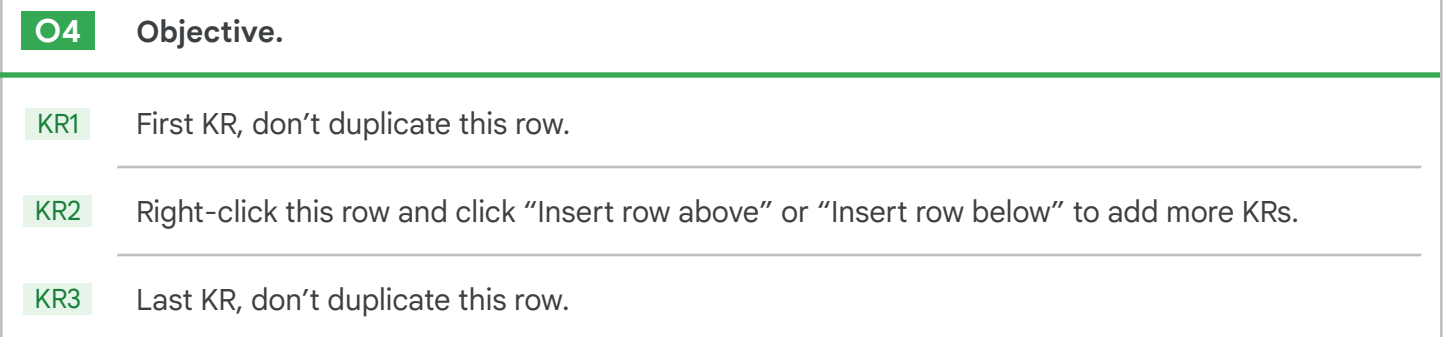